Pensieve header: Drawing a permutohedron. Continues pensieve://2009-10/.

*I n [ ] : =* **SetDirectory["C:\\drorbn\\AcademicPensieve\\Classes\\23-FastComputations\\KH4Knots"]** *O u t [ ] =*

C:\drorbn\AcademicPensieve\Classes\23-FastComputations\KH4Knots

```
I n [ ] : = pts4 = Point @@@ Permutations[Range[4]]
```
*O u t [ ] =*

{Point[1, 2, 3, 4], Point[1, 2, 4, 3], Point[1, 3, 2, 4], Point[1, 3, 4, 2], Point[1, 4, 2, 3], Point[1, 4, 3, 2], Point[2, 1, 3, 4], Point[2, 1, 4, 3], Point[2, 3, 1, 4], Point[2, 3, 4, 1], Point[2, 4, 1, 3], Point[2, 4, 3, 1], Point[3, 1, 2, 4], Point[3, 1, 4, 2], Point[3, 2, 1, 4], Point[3, 2, 4, 1], Point[3, 4, 1, 2], Point[3, 4, 2, 1], Point[4, 1, 2, 3], Point[4, 1, 3, 2], Point [4, 2, 1, 3], Point [4, 2, 3, 1], Point [4, 3, 1, 2], Point [4, 3, 2, 1] }

$$
In[\texttt{m}]:=\texttt{mat}=\{\{1,-1,0,0\},\ \{0,1,-1,0\},\ \{0,0,1,-1\}\};
$$

mat = Drop[0rthogonalize[{ $\{(1, 1, 1, 1), (1, -1, 0, 0), (0, 1, -1, 0), (0, 0, 1, -1)\}\$ , 1]

*O u t [ ] =*

$$
\left\{\left\{\frac{1}{\sqrt{2}},\frac{1}{\sqrt{2}},\frac{1}{\sqrt{2}},\frac{1}{\sqrt{6}},\frac{1}{\sqrt{6}},\frac{1}{\sqrt{6}},-\sqrt{\frac{2}{3}},\theta\right\},\left\{\frac{1}{2\sqrt{3}},\frac{1}{2\sqrt{3}},\frac{1}{2\sqrt{3}},-\frac{\sqrt{3}}{2}\right\}\right\}
$$

$$
In[:] := \text{pts3 = pts4 /. Point}[xs_{--}] \Rightarrow Point @ @ ( \text{mat.}\{xs\}
$$

*O u t [ ] =*

**)**

$$
\left\{\text{Point}\left[\frac{1}{\sqrt{2}}-\sqrt{2},\sqrt{\frac{2}{3}}+\frac{1}{\sqrt{6}}-\sqrt{6},-\sqrt{3}\right],\text{ Point}\left[\frac{1}{\sqrt{2}}-\sqrt{2},\frac{1}{\sqrt{6}}-\sqrt{6},\frac{7}{2\sqrt{3}}-\frac{3\sqrt{3}}{2}\right],\right.\\\left.\text{Point}\left[-\sqrt{2},-2\sqrt{\frac{2}{3}}+\sqrt{\frac{3}{2}}+\frac{1}{\sqrt{6}},-\sqrt{3}\right],\text{ Point}\left[-\sqrt{2},-4\sqrt{\frac{2}{3}}+\sqrt{\frac{3}{2}}+\frac{1}{\sqrt{6}},\frac{5}{2\sqrt{3}}-\frac{\sqrt{3}}{2}\right],\right.\\\left.\text{Point}\left[\frac{1}{\sqrt{2}}-2\sqrt{2},\frac{1}{\sqrt{6}},\frac{7}{2\sqrt{3}}-\frac{3\sqrt{3}}{2}\right],\text{ Point}\left[\frac{1}{\sqrt{2}}-2\sqrt{2},2\sqrt{\frac{2}{3}}+\frac{1}{\sqrt{6}},-\sqrt{6},\frac{5}{2\sqrt{3}}-\frac{\sqrt{3}}{2}\right],\right.\\\left.\text{Point}\left[-\frac{1}{\sqrt{2}}+\sqrt{2},\sqrt{\frac{2}{3}}+\frac{1}{\sqrt{6}}-\sqrt{6},-\sqrt{3}\right],\text{ Point}\left[-\frac{1}{\sqrt{2}}+\sqrt{2},\frac{1}{\sqrt{6}}-\sqrt{6},\frac{7}{2\sqrt{3}}-\frac{3\sqrt{3}}{2}\right],\right.\\\left.\text{Point}\left[-\frac{3}{\sqrt{2}}+\sqrt{2},\sqrt{\frac{3}{2}},-\sqrt{3}\right],\text{ Point}\left[-\frac{3}{\sqrt{2}}+\sqrt{2},\sqrt{\frac{3}{2}}-\sqrt{6},\sqrt{3}\right],\right.\\\left.\text{Point}\left[-\sqrt{2},2\sqrt{\frac{2}{3}},\frac{7}{2\sqrt{3}},\frac{3\sqrt{3}}{2}\right],\text{ Point}\left[-\sqrt{2},0,\sqrt{3}\right],\right.\\\left.\text{Point}\left[\sqrt{2},-2\sqrt{\frac{2}{3}},\sqrt{\frac{3}{2}},-\sqrt{3}\right],\text{ Point}\left[\sqrt{2},-4\sqrt{\frac{2}{3}},\sqrt{\frac{3}{2}},\frac{1}{\sqrt{6}},\frac{5}{2\sqrt{3}},-\frac{\sqrt{3}}{2}\right],\right.\\\left.\
$$

```
I n [ ] : = Permutohedron = Rasterize@Graphics3D[ConvexHullMesh[pts3 /. Point  List],
{Boxed  False, ImageSize  {359.635, 357.951}, ImageSizeRaw  Automatic, ViewPoint 
  {2.76216, 1.27727, 1.47954}, ViewVertical  {0.0144266, 0.597172, 0.801984}}]
```
*O u t [ ] =*

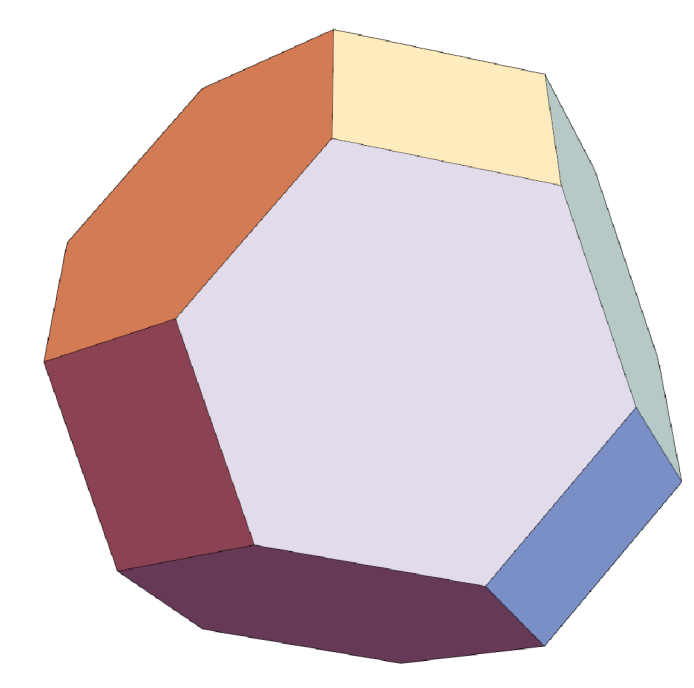

*I n [ ] : =* **Export["Permutohedron.png", ImageCrop@Permutahedron]** *O u t [ ] =*

Permutohedron.png